# Title of the article, Times New Roman, Size 14, Bold, Interline 1

Name and Surname<sup>1,\*</sup>, Name and Surname<sup>2</sup>, Name and Surname<sup>3</sup>

- <sup>1</sup> Full affiliation (Country), E-mail, Times New Roman 12, Interline 1
- <sup>2</sup> Full affiliation (Country), E-mail, Times New Roman 12, Interline 1
- <sup>3</sup> Full affiliation (Country), E-mail, Times New Roman 12, Interline 1

Received: Day/Month/Year Accepted: Day/Month/Year Published: Day/Month/Year

**Abstract:** Enter the summary here in this frame (the abstract should not exceed a maximum of 200 words); The summary should be concise, focused and encompassing the main content of the article, without specifying details. The researcher presents the purpose of the research, namely its objective (the problem posed in this research), the methodology of the work and the tools used. Also, expose the major results. The researcher must avoid inclusion in the abstract: citation, orientation to another reference, use of abbreviations (...., Etc.); the use of incomplete sentences, the use of ambiguous terms, the use of any form of graphs or tables.

of Times New Roman font in the title, size 12, bold, interline spacing 1, and font type in Times New Roman text, size 11, interline spacing 1 (this format applies to words keys). The summary is followed by keywords as cited in the article and (Times New Roman font, size 12, 1 interline spacing).

**Keywords:** keyword; keyword; keyword; keywords. (do not exceed 5 keywords)

**Résumé :** Entrez le résumé ici dans ce cadre (le résumé ne doit pas dépasser un maximum de 200 mots) ; Le résumé doit être concis, concentré et englobant le contenu principal de l'article, sans préciser les détails. Le chercheur y présente le but de la recherche, à savoir son objectif (le problème posé dans la présente recherche), la méthodologie du travail et les outils utilisés. Aussi, exposer les résultats majeurs. Le chercheur doit éviter l'inclusion des phrases incomplètes, l'utilisation de termes ambigus, l'utilisation de toute forme de graphes ou de tableaux.

L'utilisation de police Times New Roman dans le titre Résumé, avec la taille 12, gras, Interligne 1; Et le type de police en corps de texte Times New Roman, taille 12, interligne 1 (ce format s'applique aux mots clés). Le résumé est suivi des mots-clés comme cités dans l'article et (police Times New Roman, taille 12, interligne 1). Écrire une note, en tenant compte de ne pas dépasser 5 mots-clés

Mots-clés: Mot-clé; Mot-clé; Mot-clé; Mot-clé.

<sup>\*</sup> Corresponding author, e-mail: authorC@mail.com.

Title of the article ... | 2 Page

#### 1- Introduction

The introduction text is written in Traditional Arabic, size 13, line spacing 1,5 (this format applies to all the manuscript text). The author of the article shows the broad area of the subject and its specific topic so as to reach to the background information that accurately describes the problem. S/he presents the problem in form of questions and the hypothesis (es) underlying it (the assumed possible answer), in addition to the directly related previous research and studies that have dealt with the subject. These are written in a concise sequential and scientific way through which the researcher shows similarities and differences in terms of purpose, sample, study variables, method and tools used, and findings.

#### 1.1- First Sub-title

Insert the text content of the first subtitle in the same format (font, size, line spacing 1,5). Insert the text content of the first subtitle in the same format (font, size, line spacing 1,5). Insert the text content of the first subtitle in the same format (font, size, line spacing 1,5). Insert the text content of the first subtitle in the same format (font, size, line spacing 1,5). Insert the text content of the first subtitle in the same format (font, size, line spacing 1,5). Insert the text content of the first subtitle in the same format (font, size, line spacing 1,5). Insert the text content of the first subtitle in the same format (font, size, line spacing 1,5).

#### 1.2- First Sub-title

Insert the text content of the first subtitle in the same format (font, size, line spacing1,5). Insert the text content of the first subtitle in the same format (font, size, line spacing1,5). Insert the text content of the first subtitle in the same format (font, size, line spacing1,5). Insert the text content of the first subtitle in the same format (font, size, line spacing1,5). Insert the text content of the first subtitle in the same format (font, size, line spacing1,5). Insert the text content of the first subtitle in the same format (font, size, line spacing1,5). Insert the text content of the first subtitle in the same format (font, size, line spacing1,5).

# 2- Method and Tools

Insert here the methods and instruments used in the same format (font, size, line spacing1,5). In this section, the author of the article explains clearly the sampling strategy, the variables and how to measure them, how to collect the data, how the data are summarized (mean, percentage ...), the statistical and measuring tools used in data analysis, hypothesis testing and statistical significance. Sometimes it may be necessary to mention the programmes utilized in the calculation. When employing a method previously used and published in other studies, that method can be referred to in the footnote without being redescribed. If there are modifications in the method, these must be explained and justified. These methods and tools must be presented with precision and clarity without exaggeration so that other researchers can re-examine or verify them. The author can describe the tools and methods used in the form of a scheme, table or diagram for clarification and simplification only in case of complexity. This section can be divided into sub-sections. Its contents vary according to the subject-matter of the paper.

3 Page author name

#### 3- Results and Discussion

Insert your results in this section in the same format (font, size, line spacing 1,5). A summary of the collected data should be presented in the form of proportions or totals. Then, the data analysis procedure should be explained both using text and illustrative means (the tables and figures referred to in the Appendix) in accordance with the method and instruments presented above. After presenting the results, their contents can be evaluated and interpreted statistically and psychologically in the light of the hypotheses, and they are compared to what others have found in previous studies.

### 4- Conclusion

Insert the article conclusion here in the same format (font, size, line spacing 1,5). The researcher explains the principal implications or the summary of the findings in the previous section that answer the question in the introduction, followed by the suggestions made through the field study, The conclusion of the paper includes the theoretical and practical limitations of the study (self-criticism: the projections that will be reflected in the future research), in other words, the areas that others can address in future research.

# **Appendix of Tables and Figures**

Include data and information which should not be included within the text and which provide important explanatory information to understand the paper, and information that can be included in the appendices, for example: raw data, questionnaires, graphs, tables, and diagrams (The font type used in the appendices is Traditional Arabic, size 12, line spacing 1).

Table (1): Table Title

| Test 1 | Test 2 | Facteur | Facteur | Coefficient |
|--------|--------|---------|---------|-------------|
| 15.21  | 15.21  | 15.21   | 15.21   | 15.21       |
| 18.58  | 18.58  | 18.58   | 18.58   | 18.58       |
| 28.05  | 28.05  | 28.05   | 28.05   | 28.05       |
| 11.14  | 11.14  | 11.14   | 11.14   | 11.14       |
| Test 1 | Test 2 | Facteur | Facteur |             |

Source .....

Figure (1): The Figure Title

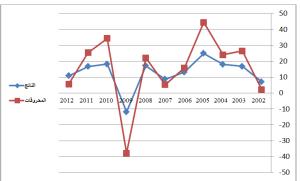

#### References and Referrais

In the references and referrals, Times New Roman font type, size 12 and line spacing 1 are used with the addition of a space before the references. The bibliographical sources of the scientific material in the paper are only those references and sources that are actually quoted. Specify precisely the cited page(s). The references and referrals are cited in the text of the manuscript, and they are all listed according to the American Psychological Association (APA) method as follows:

| 4 Page Title of the article ...

**Method of quoting the reference in the text:** Several possibilities ex: (Marc, 2005) - (Marc, 2005, 42)

# 1. Books

| Single author                 | Austin, J. H. (1998). Zen and the brain: Toward an understanding of meditation and consciousness. Cambridge, MA: MIT Press.                                                                                                    |
|-------------------------------|----------------------------------------------------------------------------------------------------|
| Multiple<br>authors           | Calarco, M., & Atterton, P. (2009). Animal philosophy: Essential readings in continental thought. New York, NY: Continuum.                                                                                                    |
| <b>Edited Book</b>            | Ickes, W. (Ed.). (1998). Empathic accuracy. New York, NY: Guilford Press.                                                                                                    |
| Group or corporate author     | World Bank. (2004). Gender and development in the Middle East and North Africa: Women in the public sphere. Washington, DC: Author.                                                                                                    |
| Chapter or essay in book      | Herrmann, R. K. (2002). Linking theory to evidence in international relations. In W. Carlsnaes, T. Risse, & B. A. Simmons (Eds.), Handbook of international relations (119-136). London, England: Sage.                                                                                                    |
| Article from a reference book | Chen, J. Q. (2003). <i>Intelligence: Multiple intelligences</i> . In J. Guthrie (Ed.), <i>Encyclopedia of education</i> (pp. 1198-1201). New York, NY: Macmillan. If there are no page numbers, the entry title is sufficient. For an entry in a reference work with no author, place the entry title in the author position. (Publication Manual, Chapter 7.02) |

### 1 . Articles

| Article in a journal (one author)              | Oware, M. (2009). A "Man's Woman"? Contradictory messages in the songs of female rappers, 1992-2000. <i>Journal of Black Studies</i> , <i>39</i> (5), 786-802. doi:10.1177/0021934707302454                                                                                                    |  |
|------------------------------------------------|----------------------------------------------------------------------------------------------------|--|
| Article in a journal (up to seven authors)     | Ko, C. H., Yen, J. Y., Liua, S. C., Huanga, C. F., & Yen, C. F. (2009). The associations between aggressive behaviors and internet addiction and online activities in adolescents. <i>Journal of Adolescent Health</i> , <i>6</i> , 598-605. doi:10.1016/j.jadohealth.2008.11.011                                                                                                    |  |
| Article in a journal (more than seven authors) | Burger, J., Gochfeld, M., Jeitner, C., Burke, S., Stamm, T., Snigaroff, R., Weston, J. (2007). Mercury levels and potential risk from subsistence foods from the Aleutians. <i>Science of The Total Environment, 384</i> , 93-105. doi:10.1016/j.scitotenv.2007.05.004  When authors number eight or more, include the first six names, then three ellipses, and then the last author's name. (Publication Manual, Chapter 7.01.2) |  |
| Article in a journal (advanced publication)    | Levskaya, A., Weiner, O. D., Lim, W. A., & Voigt, C. A. (2009). Spatiotemporal control of cell signalling using a light-switchable protein interaction. <i>Nature</i> . Advance online publication. doi:10.1038/nature08446                                                                                                    |  |
| Online-only                                    | Chandler, D. (2009). Liquids: Condensed, disordered, and sometimes                                                                                                    |  |

5 Page author name

| supplemental<br>material for<br>articles | complex. [Supplemental material]. <i>PNAS: Proceedings of the National Academy of the United States of America, 106,</i> 15111–15112. doi:10.1073/pnas.0908029106  If no author is given, move the title and bracketed description to the author position. (Publication Manual, Chapter 7.01.15)                    |  |  |
|------------------------------------------|----------------------------------------------------------------------------------------------------|--|--|
| Article in a popular magazine            | Henry, W. A., III (1990, April 9). Beyond the melting pot. <i>Time</i> , 135(4), 28-31.                                                                                                    |  |  |
| Article in a newspaper                   | Young, J. (2003, February 14). Prozac campus: More students seek counseling and take psychiatric medication. <i>The Chronicle of Higher Education</i> , pp. A37-38.  If the article was found through the newspaper's website, include "Retrieved from" and the URL of the home page. (Publication Manual, 7.01.11) |  |  |

Michaud, G (2006). Développer la compétence à s'orienter par le transfert des apprentissages en counseling d'orientation. *Carriérologie*, 10(3-4), 629-647.

Nadeau, M. (1997). Identification des stratégies de motivation chez les élèves de onzième année : perception des élèves des parents et enseignants. Thèse de Doctorat en éducation. Université d'Ottawa.

# Note: The size of the entire paper should not exceed 25 pages

# How to cite this article by the APA style:

Author 1, Author 2 and Author 3. (2019). Title of the article. *Journal of Mental Health and Neurosciences*. XX (XX). 1-5.